Černobílý akt Ukážeme vám, jak vytvořit dokonalý akt.

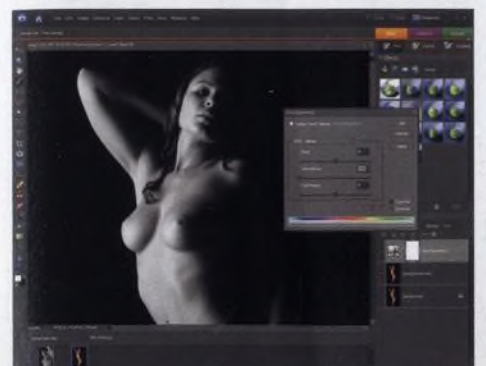

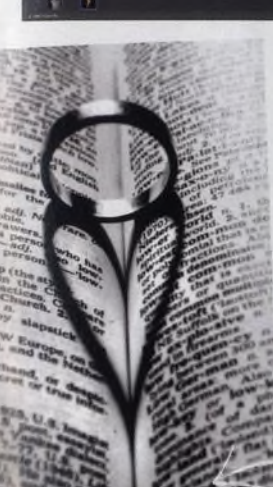

8 **^ Domácí umění** Působivé umělecké snímky mohou

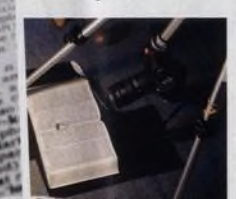

# vzniknout i u vás v kuchyni.

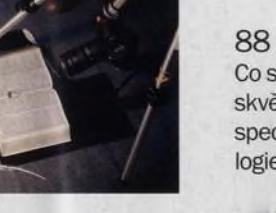

**Digitální** 

 $-1 - 1$   $-2008$ 

### **NA OBÁLCE**

#### 72 **Olivo Barbieri**

Města a krajina na jeho snímcích vypadají spíše jako pečlivě vyrobené miniaturní modely než jako skutečný svět, zdání ale klame. Onen "modelářský" dojem vzniká tak, že Barbieri fotografuje z helikoptéry středoformátovými přístroji s naklápěcími (tilt/shift) objektivy, díky nimž se mu daří dosáhnout minimální hloubky ostrosti.

#### 88 **Epson Stylus Photo R2880**

Co se kvality tisku týče, má značka Epson právem skvělou pověst. Jedním z klíčů к jejímu úspěchu je speciální inkoust vlastní výroby, druhým pak technologie s tajemně znějícím názvem LUT.

# **Hlavní téma**

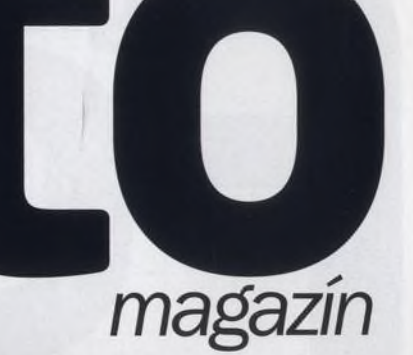

číslo 65 www.digifotomag.cz

Ríjen

#### 90 **Canon PowerShot SX 110 IS**

Kapesní ultrazoomyjsou velmi zajímavou kategorií. Zpravidla jde o dobře vybavené kompakty nabízející dostatečný rozsah ohniskových vzdáleností. Přitom jsou to přístroje relativně malé, které se vejdou do větší kapsy a na cestách vás svou hmotností a rozměry nikterak nezatěžují.

#### 94 **Eizo ColorEdge CG222W**

Přibližně před rokem jsme testovali monitor EIZO FlexScan S2000. Konstatovali jsme, že díky klesajícím cenám si lze pořídit monitor profesionálních kvalit, což byl dříve pro běžného amatéra nedosažitelný sen. Rok se s rokem sešel a nyní do stejné cenové kategorie "spadl" monitor o třídu vyšší - Eizo ColorEdge CG222W. Od S2000 se liší především tím, že umožňuje hardwarovou kalibraci.

> **60 minut videotutorialú.** <sup>-</sup> Sudit VPDF, rämečky, testovací snímky...

# KH Umělec

**fotografovat akty, aby vypadahifako** umělecká díla. W **Z Března Karlov** 

# Digitální

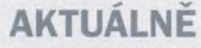

#### 8 **Domácí umění**

Máte zálusk na umělecké snímky a pídíte se po vhodných motivech?

#### 18 **Ekologie v objektivu**

Připravili jsme pro vás přehled nejlepších fotografií 5. ročníku.

#### 20 **Peking 2008**

Britští fotografové se s námi podělili o fotografie, které pořídili v Pekingu.

#### 26 **Fenomén Leica**

Rok 1925 představoval v dějinách fotografie významný zlom - na trhu se objevily první Leiky.

#### 28 **Radikální žena**

Výstava Marthy Roslerové spojuje fotografii s politikou.

#### 34 **Henri Cartier-Bresson**

Proč je dobré se к fotografiím jednoho z největších fotografů 20. století stále vracet?

#### **TÉMA**

#### 40 **Jak se pozná umělecký akt?**

Pokud samotná nahota nehraje na snímku takovou roli jako umělecké zachycení tvarů, textury a tonality lidského těla, jste na správné cestě.

#### 44 **Cesta к dobrým snímkům**

Při fotografování aktů hodně záleží na tom, jakou atmosféru se vám povede navodit.

#### 48 **Další zpracování**

Ukážeme vám, jak jemnými vylepšeními vytvoříte základ pro působivé umělecké akty.

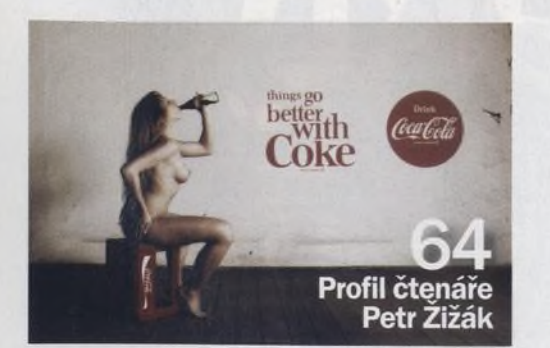

#### 4 **Digitální Foto** Říjen 2008

50 **Dokonalý černobílý akt**

Předvedeme vám, jak s vrstvami úprav vytvoříte atraktivní černobílé fotografie.

Ríjen

číslo 65 www.digifotomag.cz

magazín

#### 52 **Jak zvládnout dokonalé duplexy**

Vytvářejte monochromatické snímky či specifické ladění pomocí odděleného tónování světel a stínů.

#### 54 **Klasická kompozice pomocí ořezu**

Aby měly vaše fotografie profesionální úroveň, naučte se je vhodně oříznout.

#### 56 **Působivé abstrakce**

Využijte své estetické cítění a vytvořte působivou abstraktní fotografii.

#### 58 **Působivé siluety**

Siluety záměrně rezignují na texturu, tóny či barvy. Veškerá pozornost se tedy soustředí jen a jen na atraktivní tvary.

#### CD **Stylové efekty**

Vylepšete své snímky přidáním efektu chybného vyvolání, přidejte do nich litografické zrno či je převeďte do infračervené podoby.

#### CD **Jak vytvořit z fotografie olejomalbu**

Ukážeme vám, jak dosáhnout efektu klasické malby pomocí štětců a masek vrstev ve Photoshopu.

#### **ROZHOVOR**

#### 72 **Olivo Barbieri**

Města a vodopády na jeho snímcích vypadají jako modely. Známý italský fotograf Olivo Barbieri nám prozradil, kde vzal svůj jedinečný styl.

#### **VÝBAVA**

- 84 **Canon EOS 1000D**
- 88 **Epson Stylus Photo R2880**
- 90 **Canon PowerShot SX 110 IS**
- 92 **Casio Exilim EX-Z200**
- 94 **Eizo ColorEdge CG222W**
- 95 **Vanguard Alta 224 CP**
- 96 **Na návštěvě u Manfrotta**

#### **PRAVIDELNĚ**

32 **Výstavy** 80 **Novinky**

## Peking 2008

SONT

Připravili jsme pro vás několik zajímavých snímků z letošních olympijských her.

Sony  $\alpha$ 900 Je tady první full-framová zrcadlovka od Sony.

**yuCanon EOS 1000D** Otestovali jsme nejlevnější zrcadlovku od Canonu.

Canon

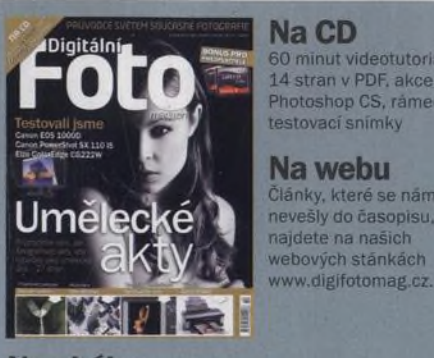

testovací snímky **Na webu** Články, které se nám už nevešly do časopisu,

60 minut videotutorialú. 14 stran v PDF. akce pro Photoshop CS. rámečky,

najdete na našich webových stánkách<br>www.digifotomag.cz.

**Na CD**

#### **Na obálce** Fotografii modelky Jenny pořídil Philips Sowells.